https://www.100test.com/kao\_ti2020/557/2021\_2022\_\_E8\_AE\_A1\_ E7\_AE\_97\_E6\_9C\_BA\_E4\_c97\_557707.htm

要用类似spring这样的东西,实现松耦合,利用配置文件修改

 $\rm{da}$ o $\rm{da}$ 了4个类, DaoBase.java,用来得到user对象 package com.ssh2demo.dao. import com.ssh2demo.domain.User. public abstract class DaoBase { private User user. public User getUser() { return user. } public void setUser(User user) { this user = user. } } IUserDao.java, public interface IUserDao { public void insertUser(). public boolean getUserByName(String name).//如果返回true代表登录成功 } IUserDao的实现类UserDaoImp.java package com.ssh2demo.dao. import com.ssh2demo.domain.User. public class UserDaoImp extends DaoBase implements IUserDao{ //... user User user  $=$  new User(). public void insertUser() { user.setAge(23). user.setName("hth"). user.setPassword("123456"). } public boolean getUserByName(String name){ insertUser(). if(user.getName().equals(name)) return true. else return false. } } UserDaoDeco.java UserDaoImp spring

gt.gt. gt. gt. $\frac{1}{10}$ 

// gt. gt. gt. UserDaoDeco.java package com.ssh2demo.dao. import com.ssh2demo.dao.UserDaoImp. public class UserDaoDeco extends UserDaoImp{} service ,service service service 人<mark>action</mark>里我只要注入工厂类就可以了,所有的方便是在工厂类就可以了,所有的方便可以<mark>不</mark>有的方便

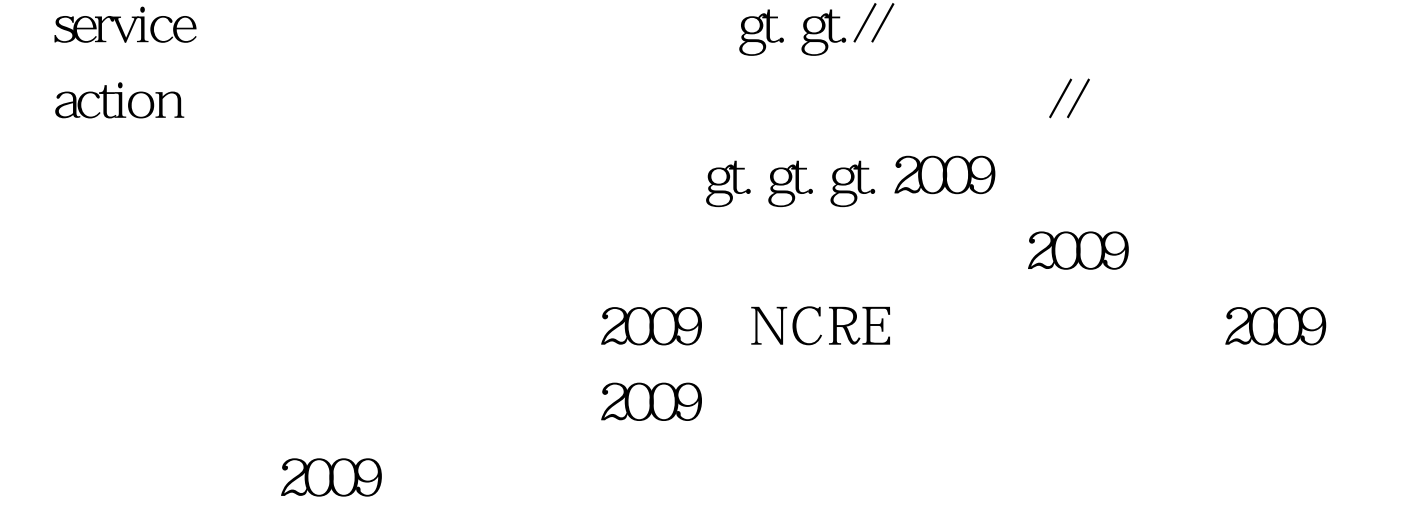

100Test www.100test.com